# A Taint Mode for Python via a Library

#### Juan José Conti jjconti@gmail.com | FRSF UTN Alejandro Russo russo@chalmers.se | Chalmers

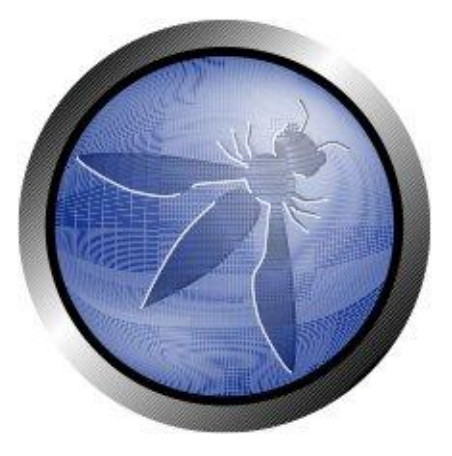

OWASP AppSec Research 2010 Stockholm, Sweden - June 21-24

# OWASP TOP 10

\* A1: Injection

- \* A2: Cross-Site Scripting (XSS)
- \* A3: Broken Authentication and Session Management
- \* A4: Insecure Direct Object References
- \* A5: Cross-Site Request Forgery (CSRF)
- \* A6: Security Misconfiguration
- \* A7: Insecure Cryptographic Storage
- \* A8: Failure to Restrict URL Access
- \* A9: Insufficient Transport Layer Protection
- \* A10: Unvalidated Redirects and Forwards

*Attackers goal*: **craft input data** to gain some **control** over certain **operations**

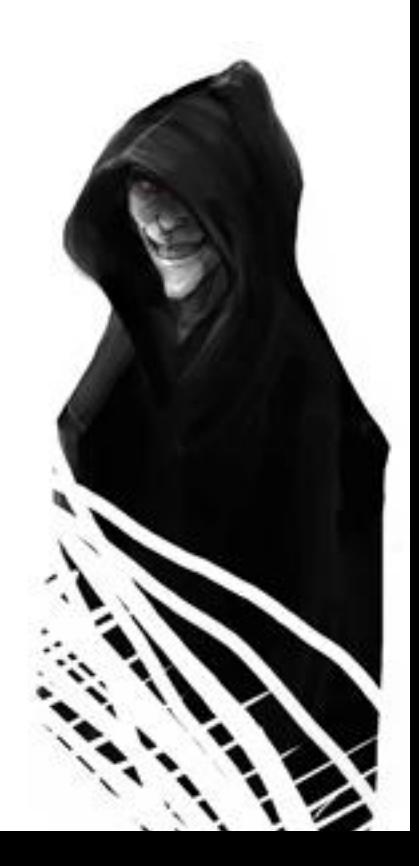

#### **Scenarios**

ww

• Web applications with sensitive sinks (security critical operations)

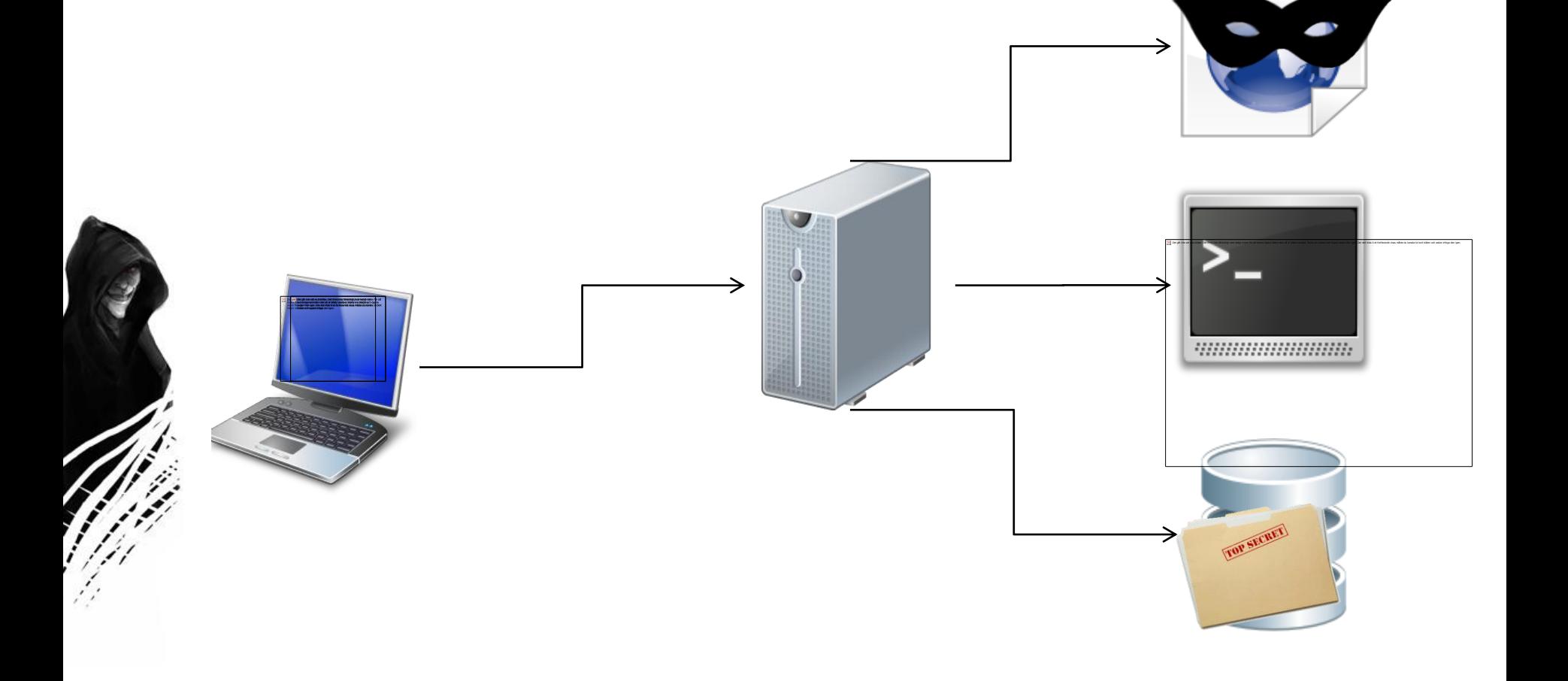

# Security Policy

- Data received from a client is considerer **untrustworthy** (or *tainted*)
- Untrustworthy data can be made trustworthy (or *untainted*) by a *sanitization process*
- *Untrustworthy data (or tainted) can't reach sensitive sinks*

#### Different kind of attacks

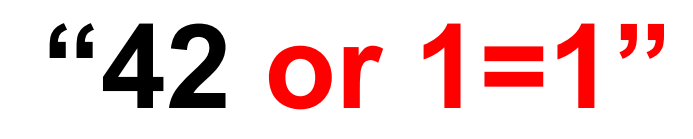

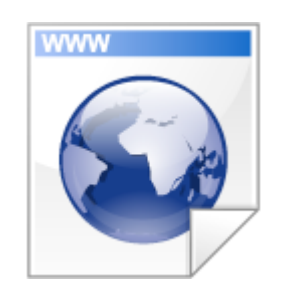

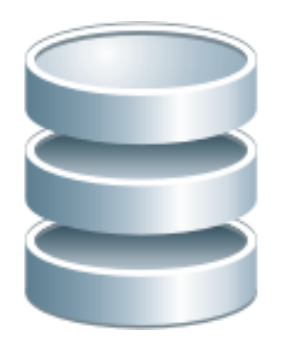

**"<script> alert('hello') </script>"**

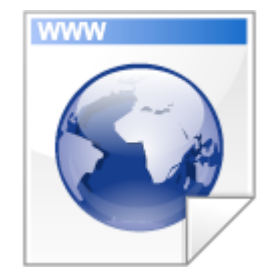

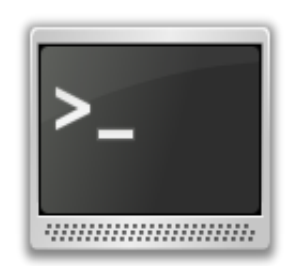

# Other taint analysis

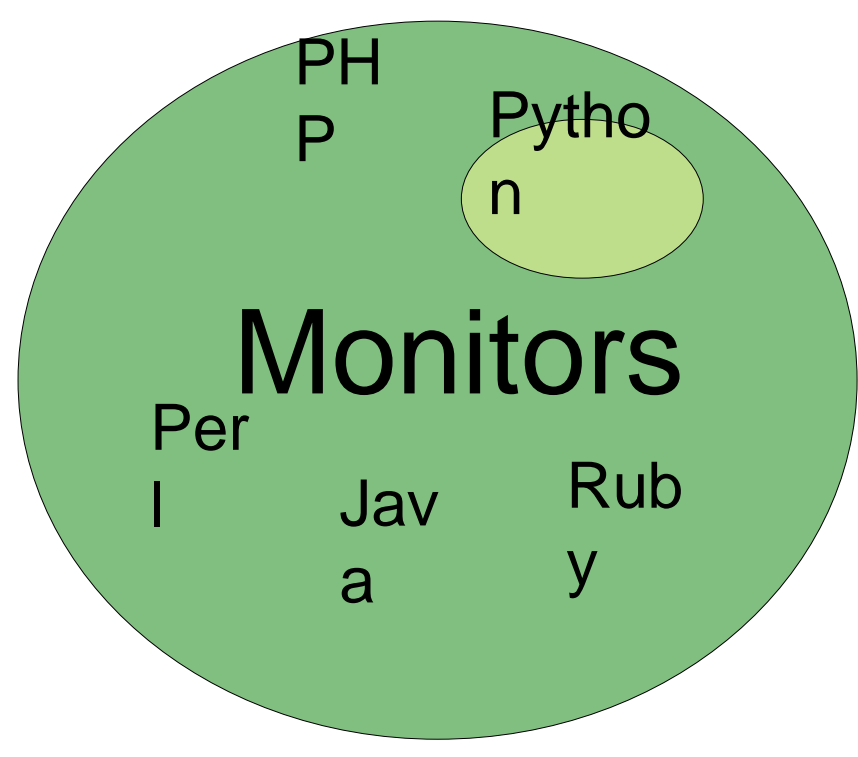

#### **Closest related work [18]**

- Modify interpreter
- Only strings
- Binary tainted attribute
- + NO changes in code

- + Less false alarm than SA
- Overhead
- Modification of the interpreter

## Taint analysis

- Mark untrusted inputs, sanitizations functions and sensitive sinks.
- **Untainting** data when sanitized
- **Detect** when tainted data reaches sensitive sinks
- **Propagate** taint information

## Taint Propagation

**a # tainted b # clean c = a + b # now c is tainted too**

```
a * 8
a[3:10]
"is %s clean?" % a
a.upper()
```
#### How does the library work? STR = taint\_class(str)  $\overline{a}$ " XSS, SQLI taints str **STR** Automatic built-in types overloading  $c = a.upper()$ STR = STR.upper  $c = a + b$ STR = STR + str  $STR = STR$ . add Automatic built-in functions overloading len = propagate\_func(len)  $c = len(a)$  $INT = len(STR)$

# Taint Mode in Python (API)

. Untrusted sources

from web import input input = untrusted(input)

...

@untrusted def user\_function():

## Taint Mode in Python (API)

. Sensitive sinks

...

db.select = ssink(SQLI)(db.select)

@ssink(OSI) def user\_function(cmd):

## Taint Mode in Python (API)

• Sanitization functions

...

sanitize = cleaner(SQLI)(sanitize)

@cleaner(OSI) def user\_function(cmd):

#### Little demo

(using web.py)

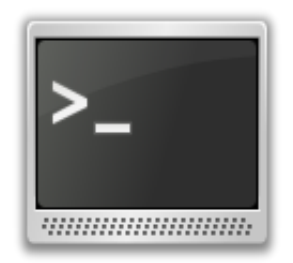

## Conclusions and future works

- It is possible to provide a light-weight (300 LOC) taint analysis lib for Python
- No need to modify the interpreter
- Is it possible to do a similar module for other languages? **Ruby?**
- Evaluation on popular web applications
	- Integrate our library into **Google App Engine** and web frameworks

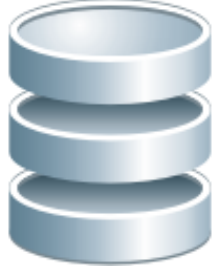

#### More information

#### A Taint Mode for Python via a Library

Juan José Conti and Alejandro Russo OWASP AppSec Research 2010 Stockholm, Sweden - June 21-24

<http://www.cse.chalmers.se/~russo/juanjo.htm> http://www.juanjoconti.com.ar/taint/

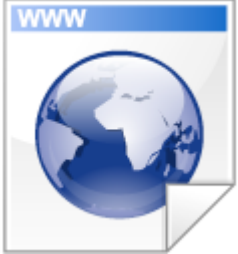